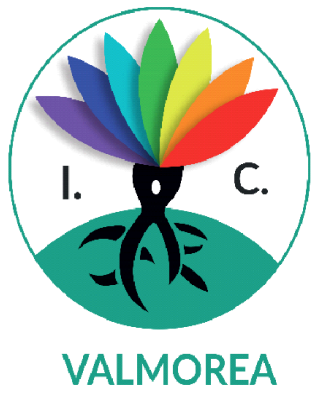

Ministero dell'Istruzione Ufficio Scolastico Regionale per la Lombardia ISTITUTO COMPRENSIVO STATALE di VALMOREA Via Roma, 636 - 22070 VALMOREA (CO)<br>tel. 031806290 C.F. 80012680130 e-mail: COIC82600Q@istruzione.it PEC: COIC82600Q@pec.istruzione.it sito web: www.icvalmorea.edu.it Scuola Primaria<br>D. Alighieri BINAGO Scuola Primaria Scuola Primaria Scuola Primaria Don C. Gnocchi ALBIOLO E. Bernasconi SOLBIATE con CAGNO SOLBIATE con CAGNO

Scuola Secondaria 1°

F Ili Cervi BINAGO

Scuola Secondaria 1°

G. da Milano VALMOREA

Scuola Primaria

**RODERO** 

# **CURRICOLO VERTICALE DELLE COMPETENZE DIGITALI**

Scuola Primaria

**B. Munari VALMOREA** 

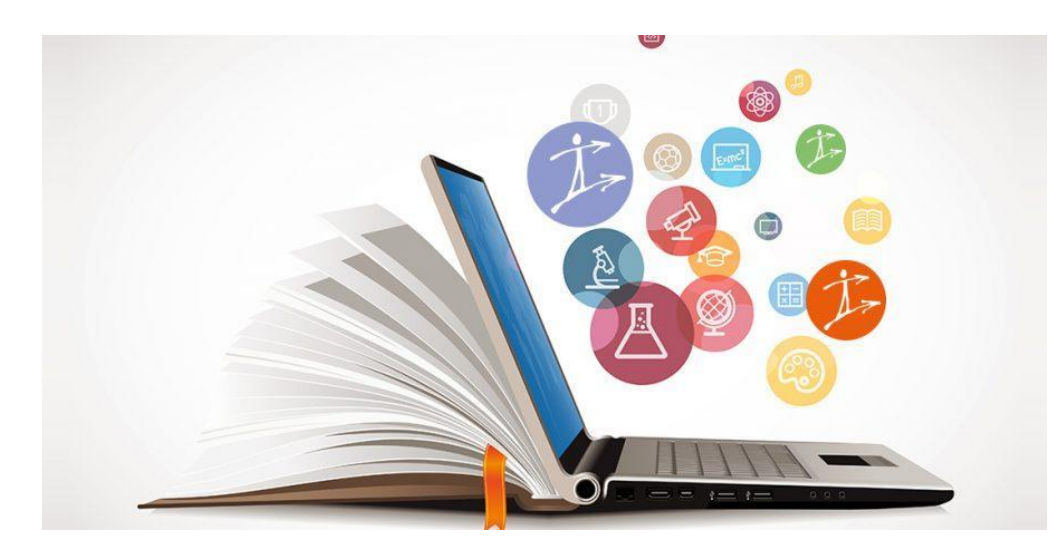

#### **PREMESSA – Riferimenti legislativi**

#### ● **RACCOMANDAZIONE DEL PARLAMENTO EUROPEO E DEL CONSIGLIO DEL 18 DICEMBRE 2006 (2006/962/CE)**

*"La competenza digitale consiste nel saper utilizzare con dimestichezza e spirito critico le tecnologie della società dell'informazione per il lavoro, il tempo libero e la comunicazione. Essa implica abilità di base nelle tecnologie dell'informazione e della comunicazione (TIC): l'uso del computer per reperire, valutare, conservare, produrre, presentare e scambiare informazioni nonché per comunicare e partecipare a reti collaborative tramite Internet". pag.14 Annali della Pubblica Istruzione*

#### ● **PROFILO DELLO STUDENTE AL TERMINE DEL PRIMO CICLO DI ISTRUZIONE (Indicazioni Nazionali 2012)**:

*"L'alunno ha buone competenze digitali, usa con consapevolezza le tecnologie della comunicazione per ricercare e analizzare dati e informazioni, per distinguere informazioni attendibili da quelle che necessitano di approfondimento, di controllo e di verifica e per interagire con soggetti diversi nel mondo." pag.16 Annali della Pubblica Istruzione*

#### ● **DIGCOMP** (**QUADRO EUROPEO DI RIFERIMENTO)**

Il DigComp è il quadro di riferimento europeo che raccoglie le fondamentali competenze digitali che tutti i cittadini (quindi non solo gli studenti) dovrebbero oggi possedere. Il DigComp è stato realizzato nel 2013 da un Centro Comune di Ricerca della Commissione Europea; nel 2016 è stata pubblicata la versione 2.0 e nel 2017 la versione 2.1. *DigComp 2.1 - [Traduzione ufficiale in lingua italiana \(icbernareggio.edu.it\)](http://icbernareggio.edu.it/wp-content/uploads/2019/08/DigComp2-1_ITA.pdf)*

Nel DigComp sono indicate 5 aree di competenza:

1. **INFORMAZIONE**: identificare, localizzare, recuperare, conservare, organizzare e analizzare le informazioni digitali, giudicare la loro importanza e lo scopo.

2. **COMUNICAZIONE**: comunicare in ambienti digitali, condividere risorse attraverso strumenti on-line, collegarsi con gli altri e collaborare attraverso strumenti digitali, interagire e partecipare alle comunità e alle reti.

3. **CREAZIONE DI CONTENUTI**: creare e modificare nuovi contenuti (da elaborazione testi a immagini e video); integrare e rielaborare le conoscenze e i contenuti; produrre espressioni creative, contenuti media e programmare; conoscere e applicare i diritti di proprietà intellettuale e le licenze.

4. **SICUREZZA**: protezione personale, protezione dei dati, protezione dell'identità digitale, misure di sicurezza, uso sicuro e sostenibile.

5. **PROBLEM-SOLVING**: identificare i bisogni e le risorse digitali, prendere decisioni informate sui più appropriati strumenti digitali secondo lo scopo o necessità, risolvere problemi concettuali attraverso i mezzi digitali, utilizzare creativamente le tecnologie, risolvere problemi tecnici, aggiornare la propria competenza e quella altrui.

### ● **RACCOMANDAZIONE del Consiglio dell'Unione Europea 2018 relativa alle competenze chiave per l'APPRENDIMENTO PERMANENTE**

La competenza digitale, per la sua importanza e pervasività nel mondo d'oggi, è stata recentemente inserita dal Consiglio dell'Unione Europea nel novero delle competenze di base, accanto a quelle alfabetiche e matematiche.

*Competenza digitale: La competenza digitale presuppone l'interesse per le tecnologie digitali e il loro utilizzo con dimestichezza, spirito critico e responsabilità per apprendere, lavorare e partecipare alla società. Essa comprende l'alfabetizzazione informatica e digitale, la comunicazione e la collaborazione, l'alfabetizzazione mediatica, la creazione di contenuti digitali (inclusa la programmazione), la sicurezza (compreso l'essere a proprio agio nel mondo digitale e possedere competenze relative alla cybersicurezza), le questioni legate alla proprietà intellettuale, la risoluzione di problemi e il pensiero critico. pag.C189/9 – C189/10 Gazzetta Ufficiale dell'Unione Europea 4giugno 2018*

#### ● **CERTIFICAZIONE DELLE COMPETENZE AL TERMINE DELLA SCUOLA PRIMARIA** *D.M. 7 ottobre 2017 n.724 (allegato A)*

L'alunno usa con responsabilità le tecnologie in contesti comunicativi concreti per ricercare informazioni e per interagire con altre persone, come supporto alla creatività e alla soluzione di problemi semplici.

#### ● **CERTIFICAZIONE DELLE COMPETENZE AL TERMINE DEL PRIMO CICLO DI ISTRUZIONE** *D.M. 7 ottobre 2017 n.724 (allegato B)*

L'alunno utilizza con consapevolezza e responsabilità le tecnologie per ricercare, produrre ed elaborare dati e informazioni, per interagire con altre persone, come supporto alla creatività e alla soluzione di problemi.

**L'IC di Valmorea** ha progettato e realizzato, secondo una logica di curricolo verticale, un percorso per gli alunni dei due ordini di scuola che ha l'obiettivo di promuovere la competenza digitale come traguardo formativo di ogni livello scolastico.

La competenza digitale va coltivata e potenziata in modo efficace e coerente durante l'intero percorso di studi in un'ottica di interdisciplinarietà e trasversalità curricolare. In tutte le discipline si ritrovano abilità e conoscenze che fanno capo alla competenza digitale e tutte concorrono a costruirla. Infatti, la competenza digitale, pur associata per gli aspetti più tecnici alla disciplina di tecnologia, consente di essere valutata da tutti i docenti che realizzano attività di carattere digitale.

#### **AREE di COMPETENZA e RELATIVI DESCRITTORI di COMPETENZA**

### Area 1. INFORMAZIONE

L'alunno identifica, localizza, recupera, conserva, organizza e analizza le informazioni digitali

#### Area 2. COMUNICAZIONE

L'alunno comunica in ambienti digitali, condivide risorse attraverso strumenti online, sa collegarsi con gli altri e collabora attraverso strumenti

digitali, interagisce e partecipa alle comunità e alle reti

#### Area 3. CREAZIONE DI CONTENUTI

L'alunno crea e modifica contenuti (da elaborazione testi a immagini e video); integra e rielabora conoscenze, produce espressioni creative,

conosce ed applica i diritti di proprietà intellettuale e le licenze

#### Area 4. SICUREZZA

L'alunno riflette e acquisisce consapevolezza su protezione personale, protezione dei dati, protezione dell'identità digitale, misure di sicurezza,

uso sicuro e sostenibile

#### Area 5. PROBLEM-SOLVING

L'alunno utilizza gli strumenti digitali per identificare e risolvere piccoli problemi tecnici, contribuisce alla creazione di conoscenza, produce risultati creativi ed innovativi, supporta gli altri nello sviluppo delle competenze digitali.

## **SCUOLA PRIMARIA**

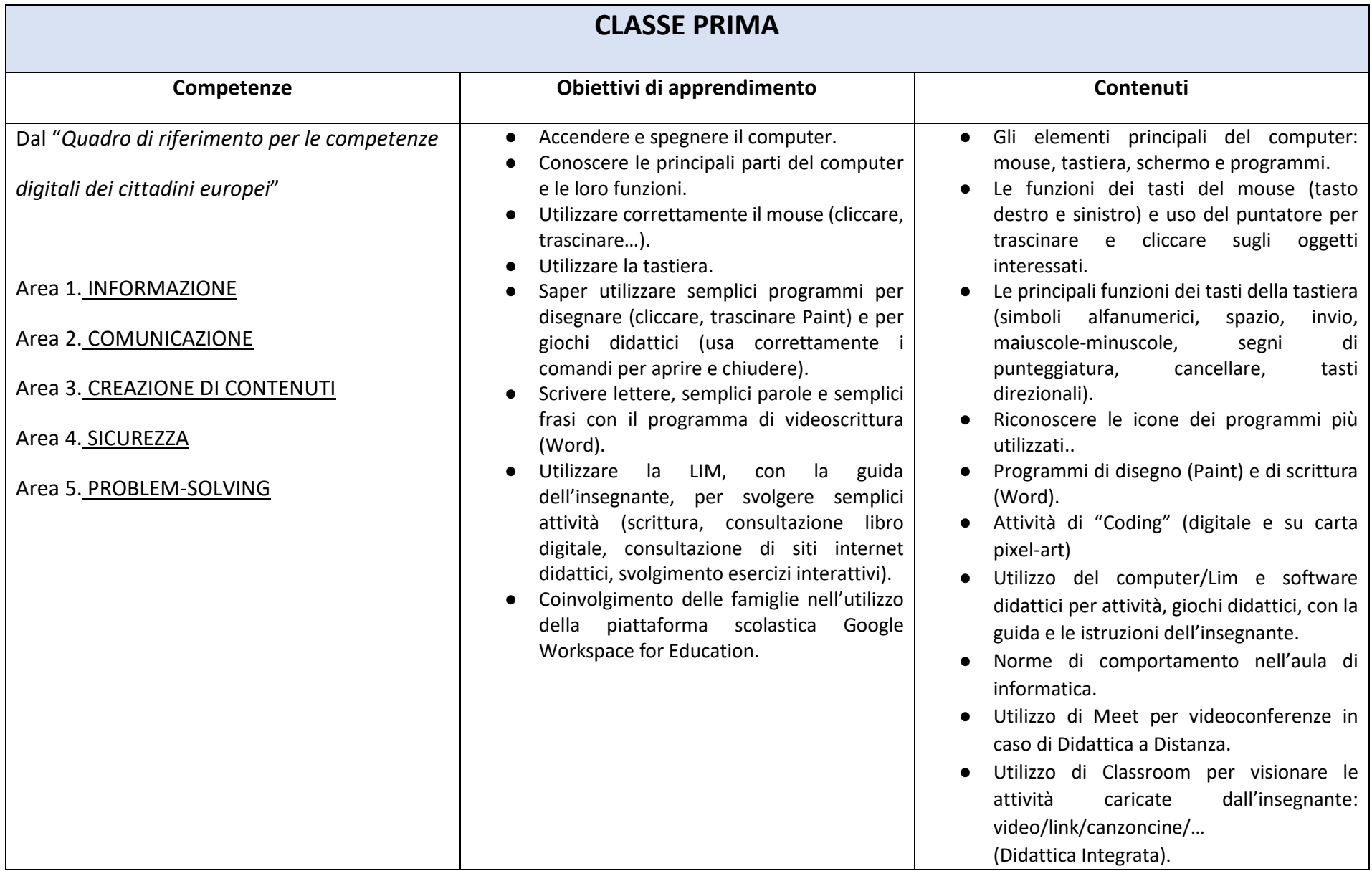

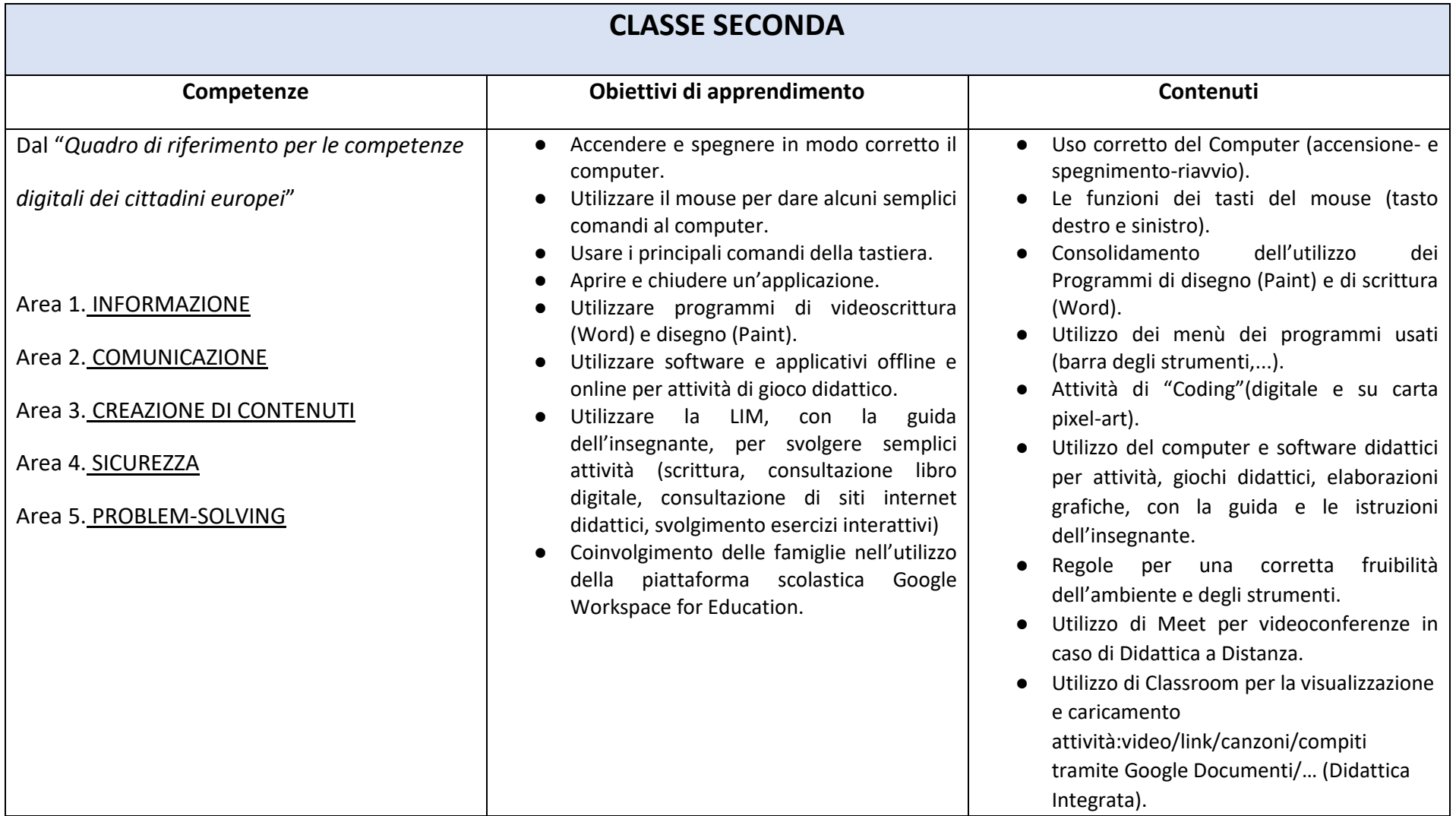

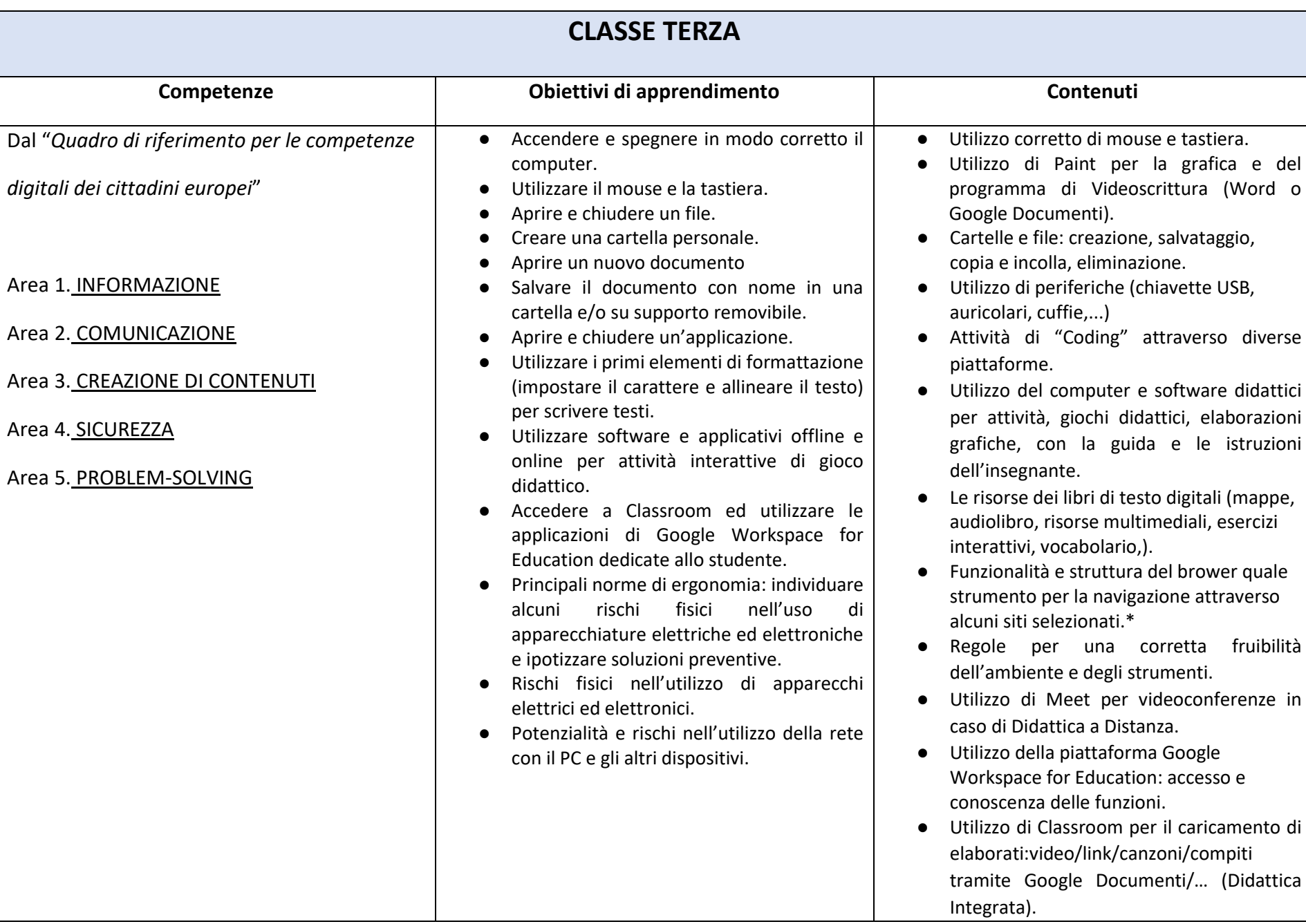

*\*indispensabile la supervisione di un adulto*

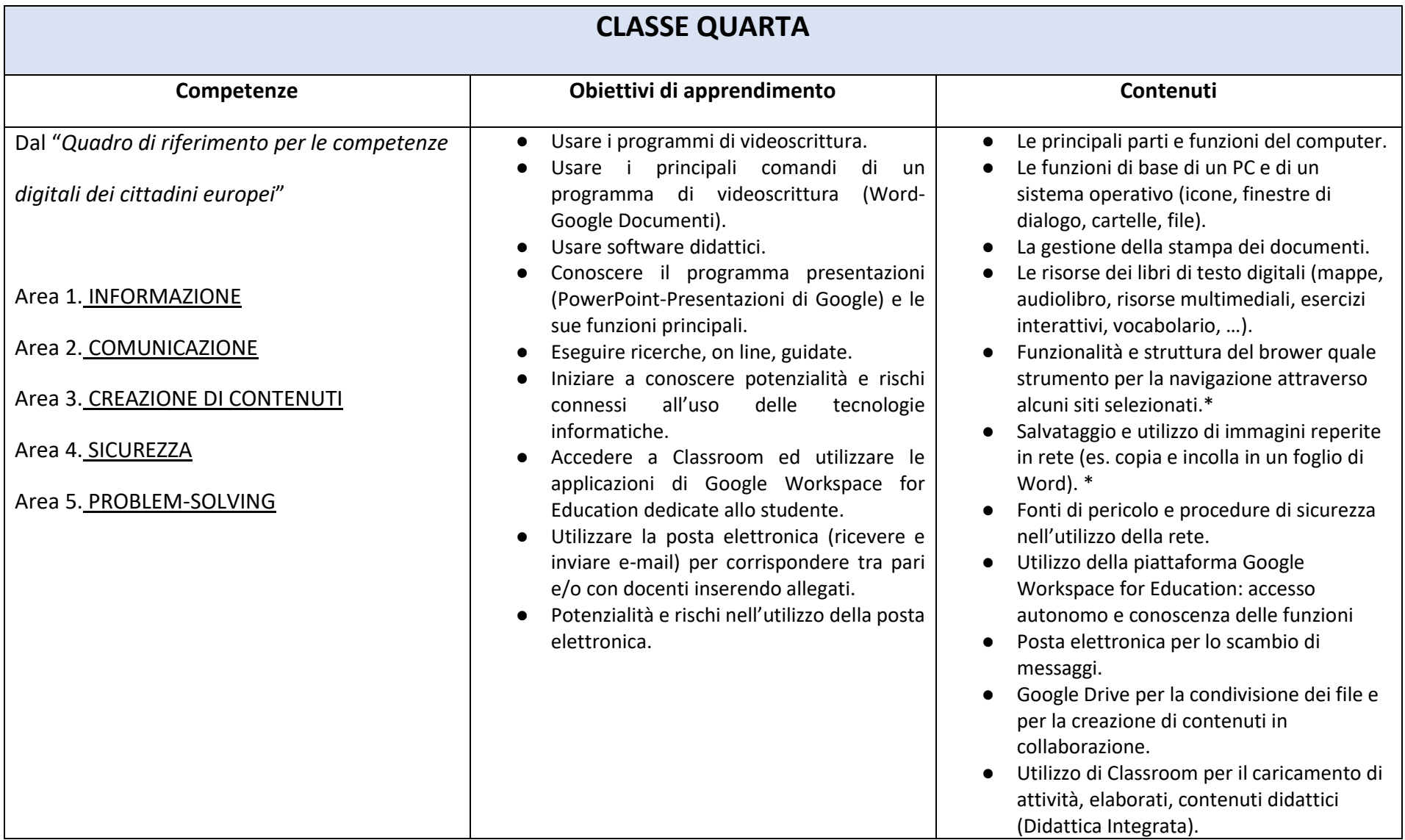

*\*indispensabile la supervisione di un adulto*

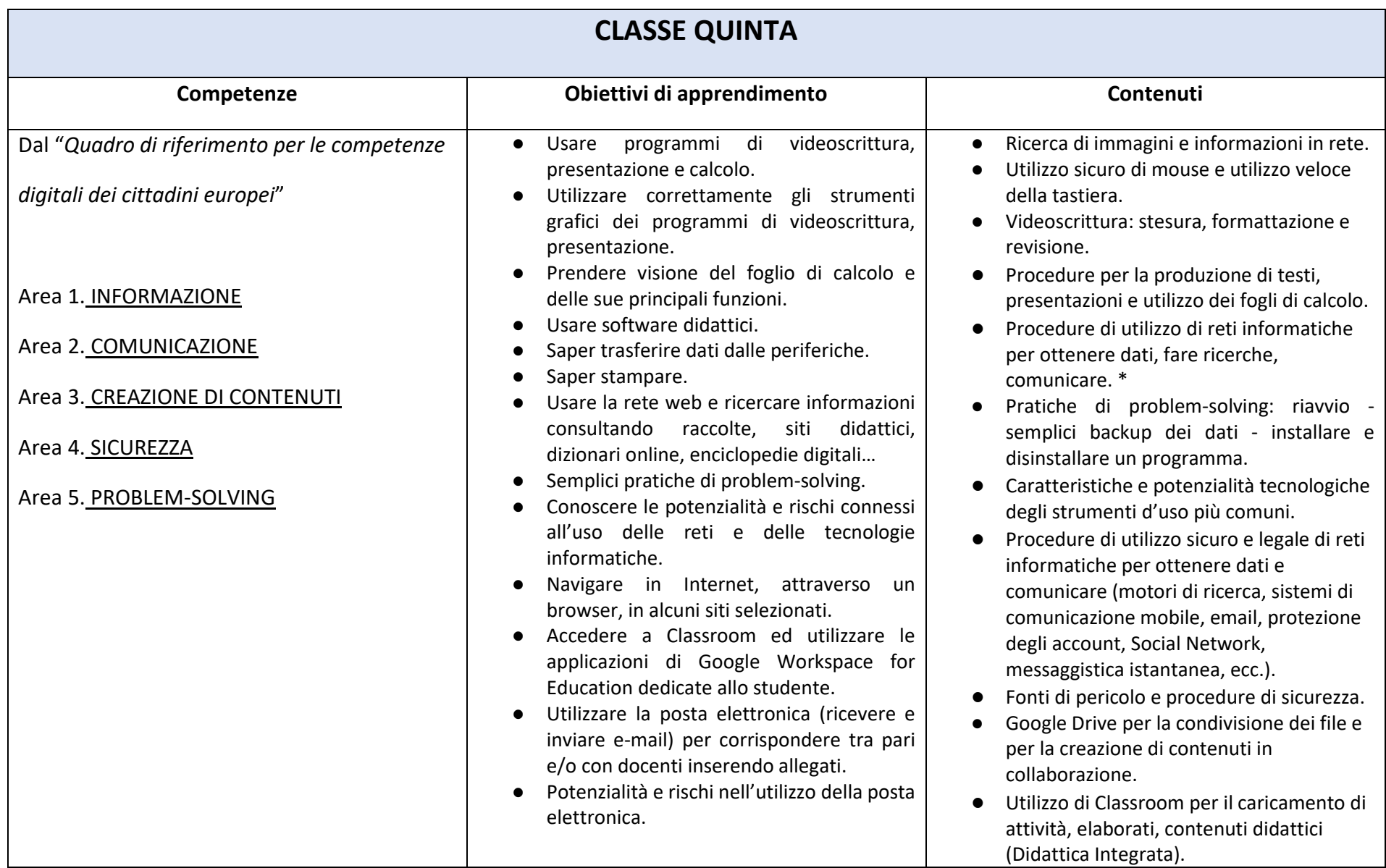

*\*indispensabile la supervisione di un adulto*

#### **TECNOLOGIA**

Traguardi per lo sviluppo delle competenze al termine della classe V Scuola Primaria *(Indicazioni Nazionali per il curricolo 2012) pag.80*

L'alunno riconosce e identifica nell'ambiente che lo circonda elementi e fenomeni di tipo artificiale. È a conoscenza di alcuni processi di trasformazione di risorse e di consumo di energia, e del relativo impatto ambientale. Conosce e utilizza semplici oggetti e strumenti di uso quotidiano ed è in grado di descriverne la funzione principale e la struttura e di spiegarne il funzionamento. Sa ricavare informazioni utili su proprietà e caratteristiche di beni o servizi leggendo etichette, volantini o altra documentazione tecnica e commerciale. Si orienta tra i diversi mezzi di comunicazione ed è in grado di farne un uso adeguato a seconda delle diverse situazioni. Produce semplici modelli o rappresentazioni grafiche del proprio operato utilizzando elementi del disegno tecnico o strumenti multimediali. Inizia a riconoscere in modo critico le caratteristiche, le funzioni e i limiti della tecnologia attuale.

## **COMPETENZA DIGITALE (COMPETENZA CHIAVE N.4)**

Competenze previste al termine della Scuola Primaria – *CERTIFICAZIONE COMPETENZE D.M. 7 ottobre 2017 n.724 (allegato A)*

L'alunno usa con responsabilità le tecnologie in contesti comunicativi concreti per ricercare informazioni e per interagire con altre persone, come supporto alla creatività e alla soluzione di problemi semplici.

## **RACCORDI SCUOLA PRIMARIA – SCUOLA SECONDARIA di I grado**

#### **AL TERMINE DELLA SCUOLA PRIMARIA l'alunno**:

- ⮚ Conosce gli elementi basilari che compongono un computer e le relazioni essenziali fra di essi.
- $\triangleright$  Utilizza applicazioni e semplici software di vario tipo.
- $\triangleright$  Conosce i principi base del Coding.
- $\triangleright$  Scrive, revisiona, arricchisce con immagini e archivia testi scritti al computer.
- ⮚ Utilizza fogli elettronici per semplici elaborazioni di dati.
- $\triangleright$  Realizza presentazioni.
- $\triangleright$  Archivia gli elaborati in cartelle personali e dispositivi mobili.
- ⮚ Conosce e sa utilizzare le principali app di Google Workspace for Education con il proprio account studente.
- ⮚ Accede a Internet con la guida dell'insegnante e utilizza la rete per reperire, produrre, presentare, condividere informazioni.
- $\triangleright$  Riconosce e descrive alcuni rischi relativi alla navigazione in rete e adotta comportamenti preventivi.

## **AREE DISCIPLINARI INTERESSATE**

La competenza digitale è una delle competenze trasversali: infatti non è una disciplina, ma un saper fare trasversale a tutte le discipline, che ha evidenti potenzialità per lo sviluppo di altre competenze.

Il digitale e il suo utilizzo come strumento di sviluppo delle competenze curricolari deve essere parte integrante della metodologia didattica.

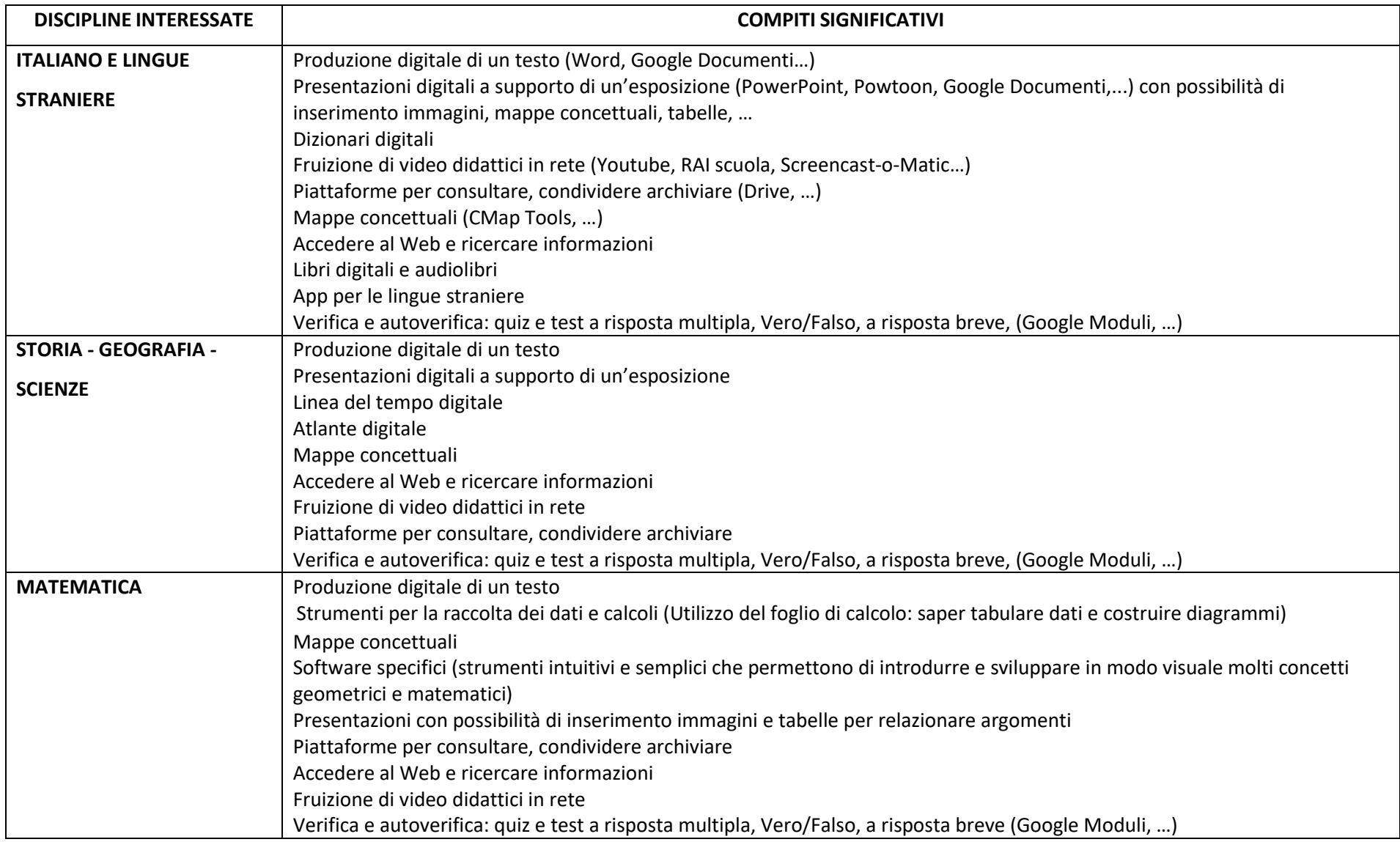

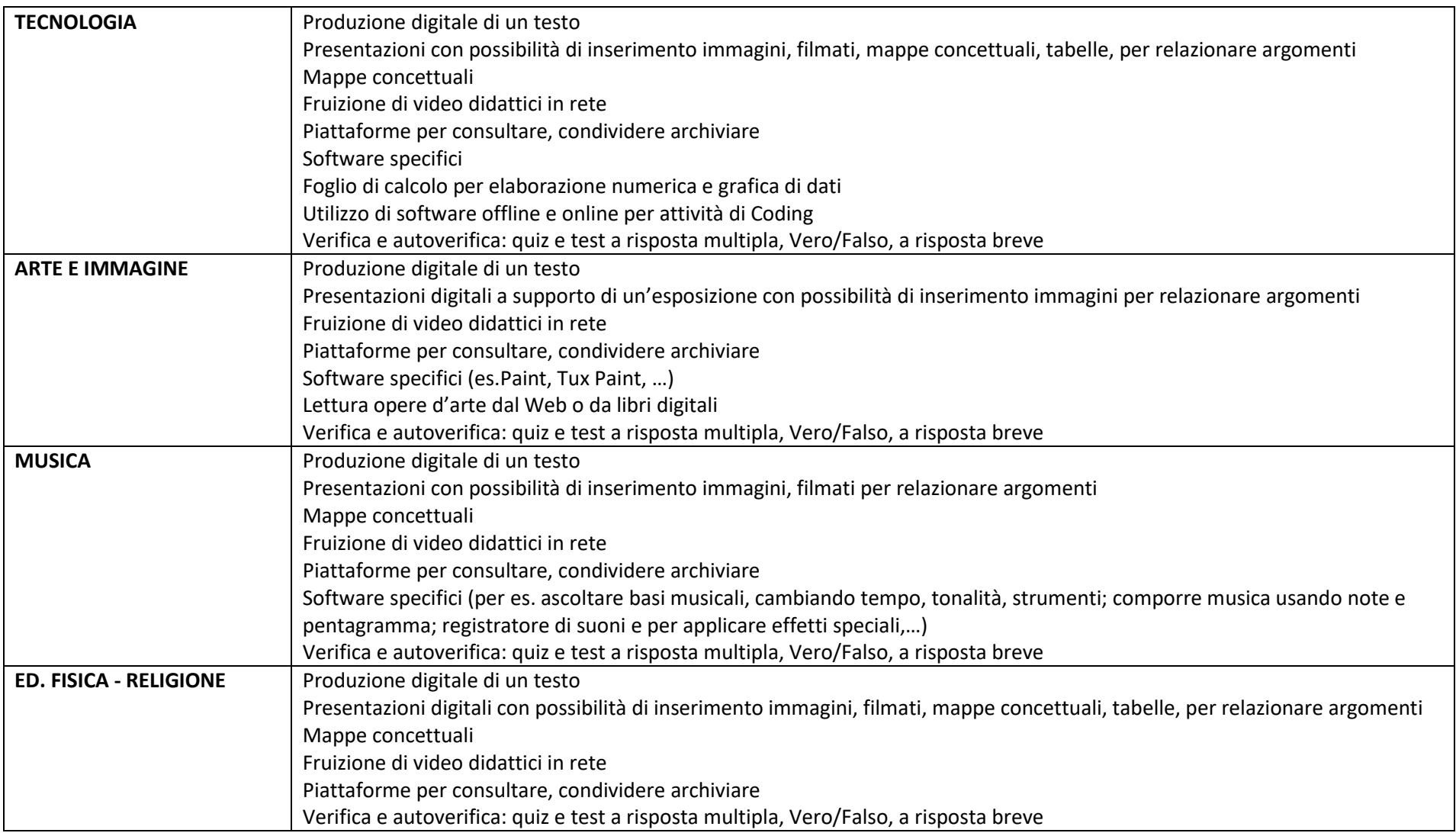

## **VALUTAZIONE**

## INDICATORI PER VALUTARE LA COMPETENZA DIGITALE – COMPETENZA CHIAVE EUROPEA N.4:

*L'alunno usa con responsabilità le tecnologie in contesti comunicativi concreti per ricercare informazioni e per interagire con altre persone, come supporto alla creatività e alla soluzione di problemi semplici*

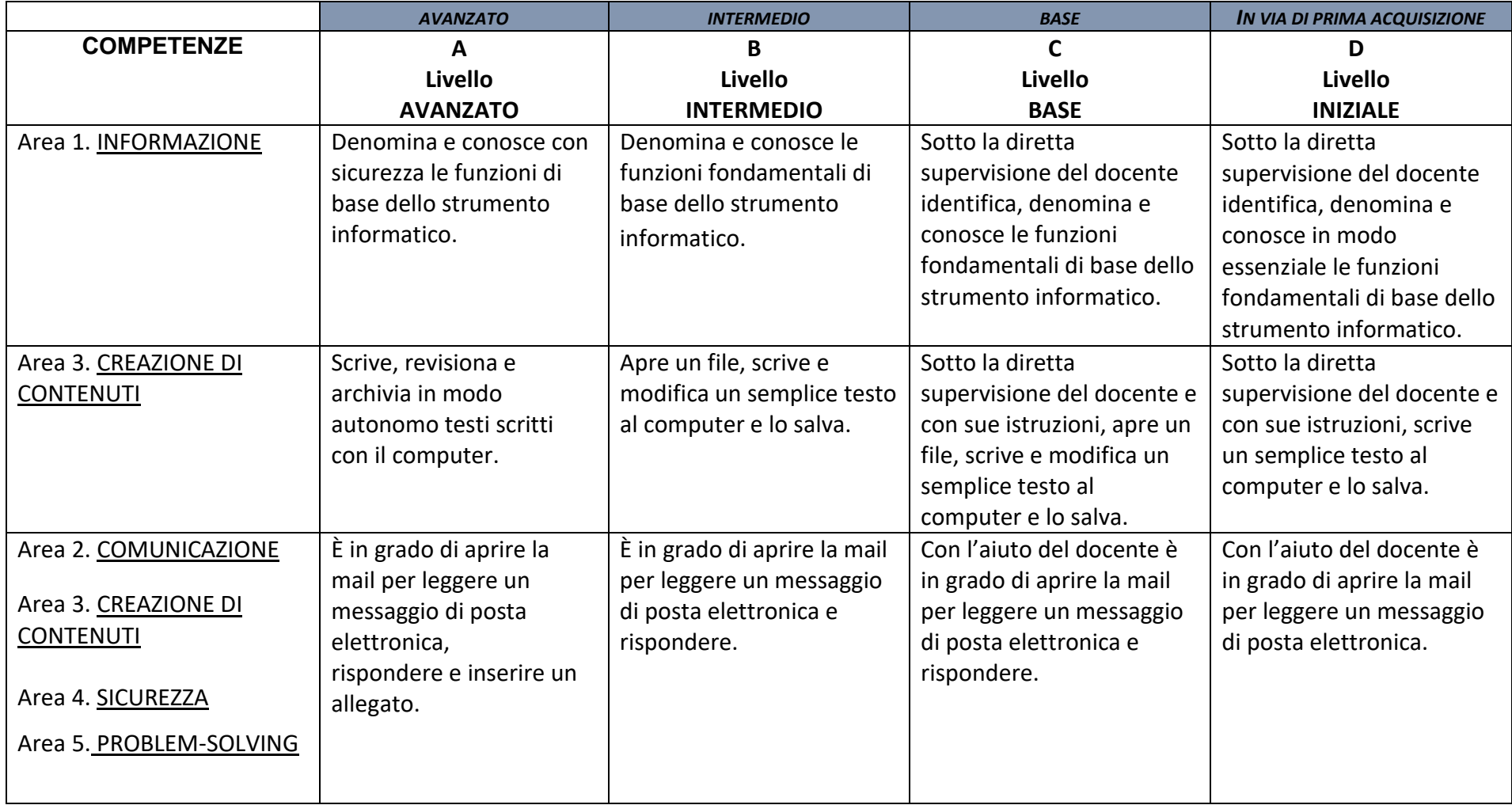

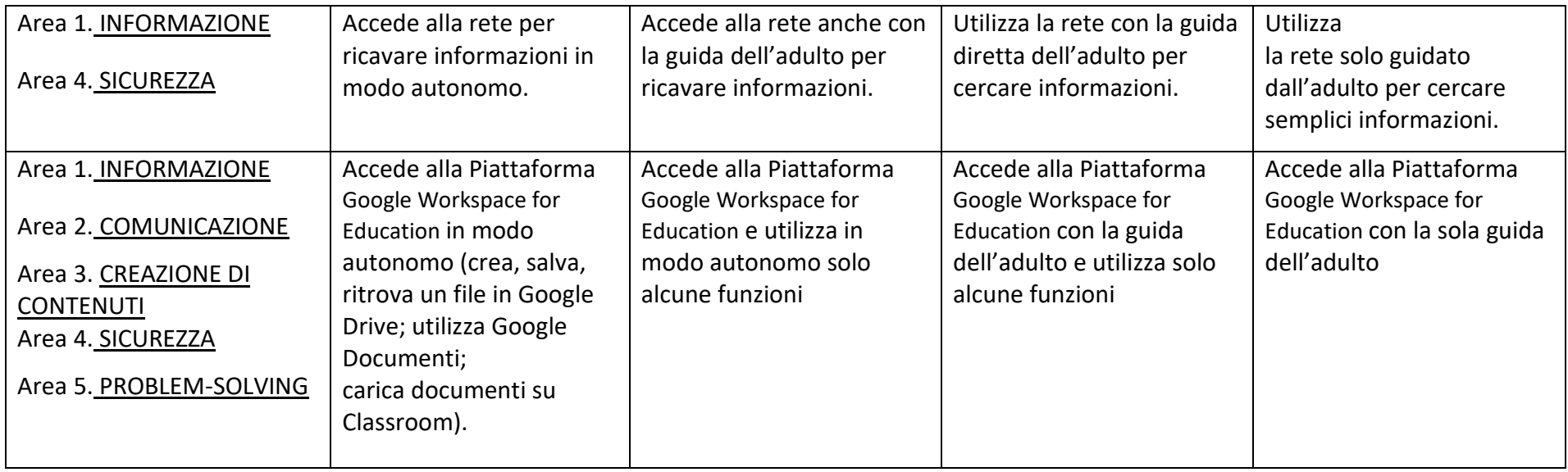

#### Area 1. INFORMAZIONE

L'alunno identifica, localizza, recupera, conserva, organizza e analizza le informazioni digitali

#### Area 2. COMUNICAZIONE

L'alunno comunica in ambienti digitali, condivide risorse attraverso strumenti online, sa collegarsi con gli altri e collabora attraverso strumenti digitali, interagisce e partecipa alle comunità e alle reti

#### Area 3. CREAZIONE DI CONTENUTI

L'alunno crea e modifica contenuti (da elaborazione testi a immagini e video); integra e rielabora conoscenze, produce espressioni creative, conosce ed applica i diritti di proprietà intellettuale e le licenze

#### Area 4. SICUREZZA

L'alunno riflette e acquisisce consapevolezza su protezione personale, protezione dei dati, protezione dell'identità digitale, misure di sicurezza, uso sicuro e sostenibile

#### Area 5. PROBLEM-SOLVING

L'alunno utilizza gli strumenti digitali per identificare e risolvere piccoli problemi tecnici, contribuisce alla creazione di conoscenza, produce risultati creativi ed innovativi, supporta gli altri nello sviluppo delle competenze digitali.

# **SCUOLA SECONDARIA I grado**

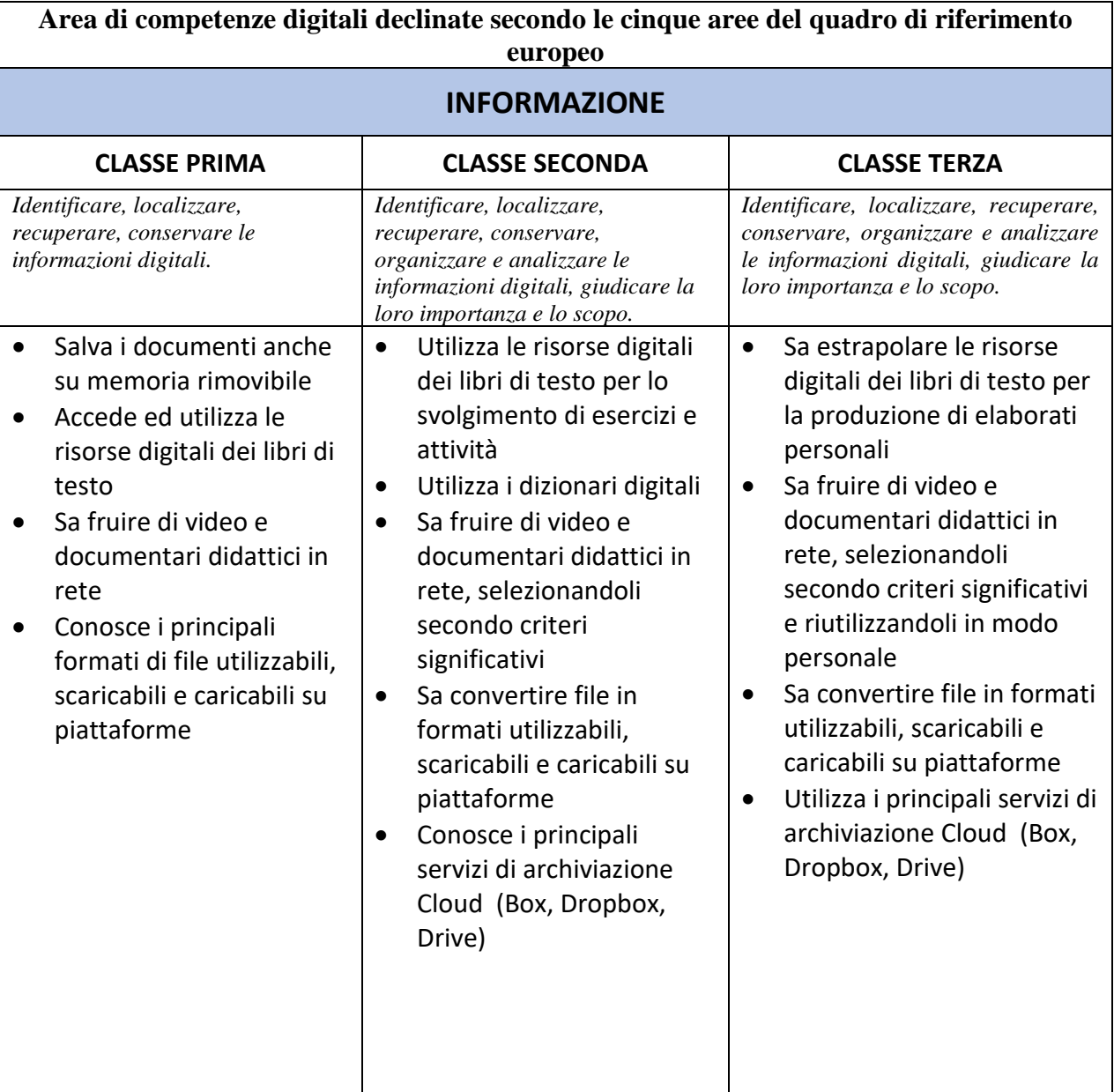

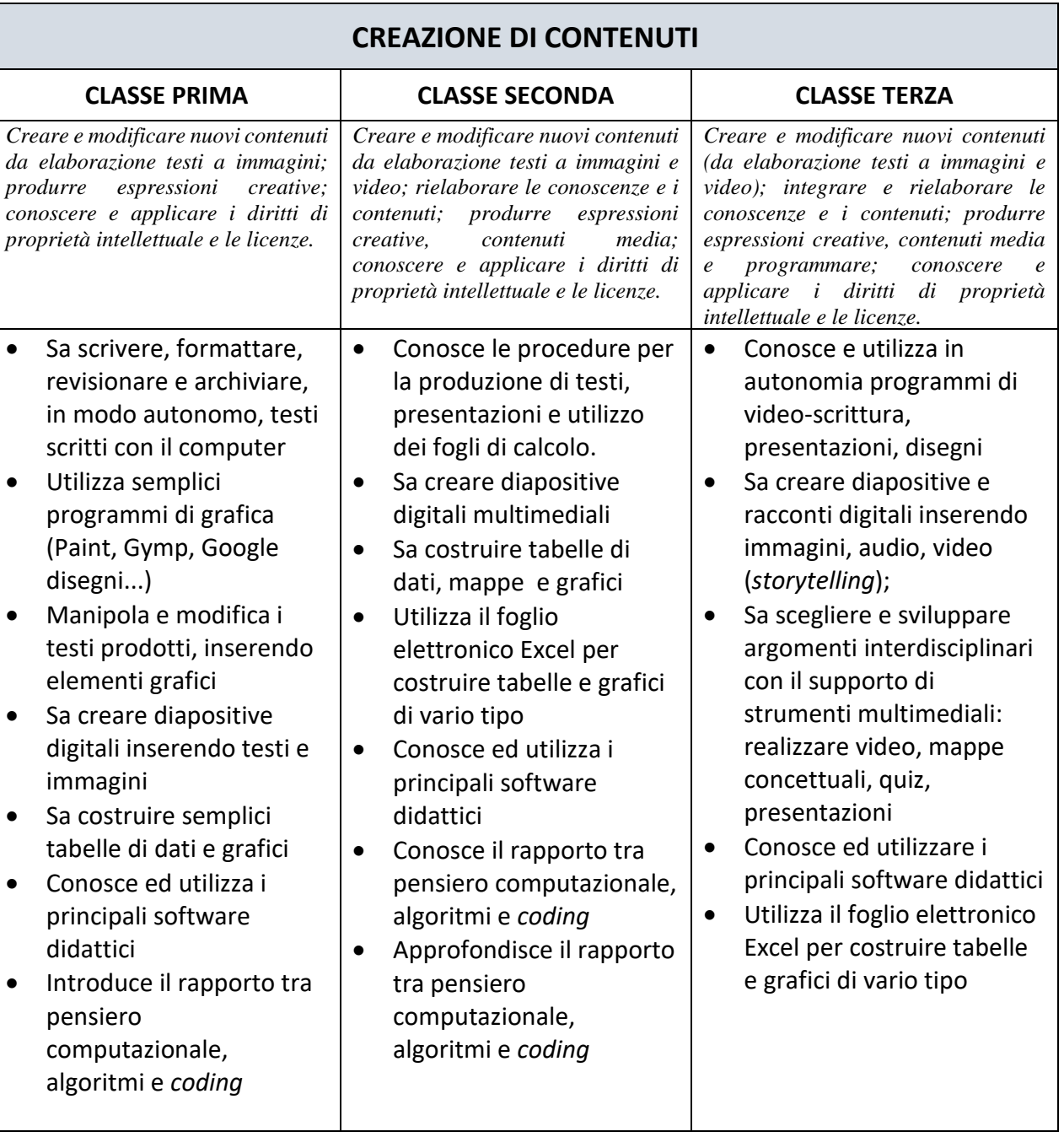

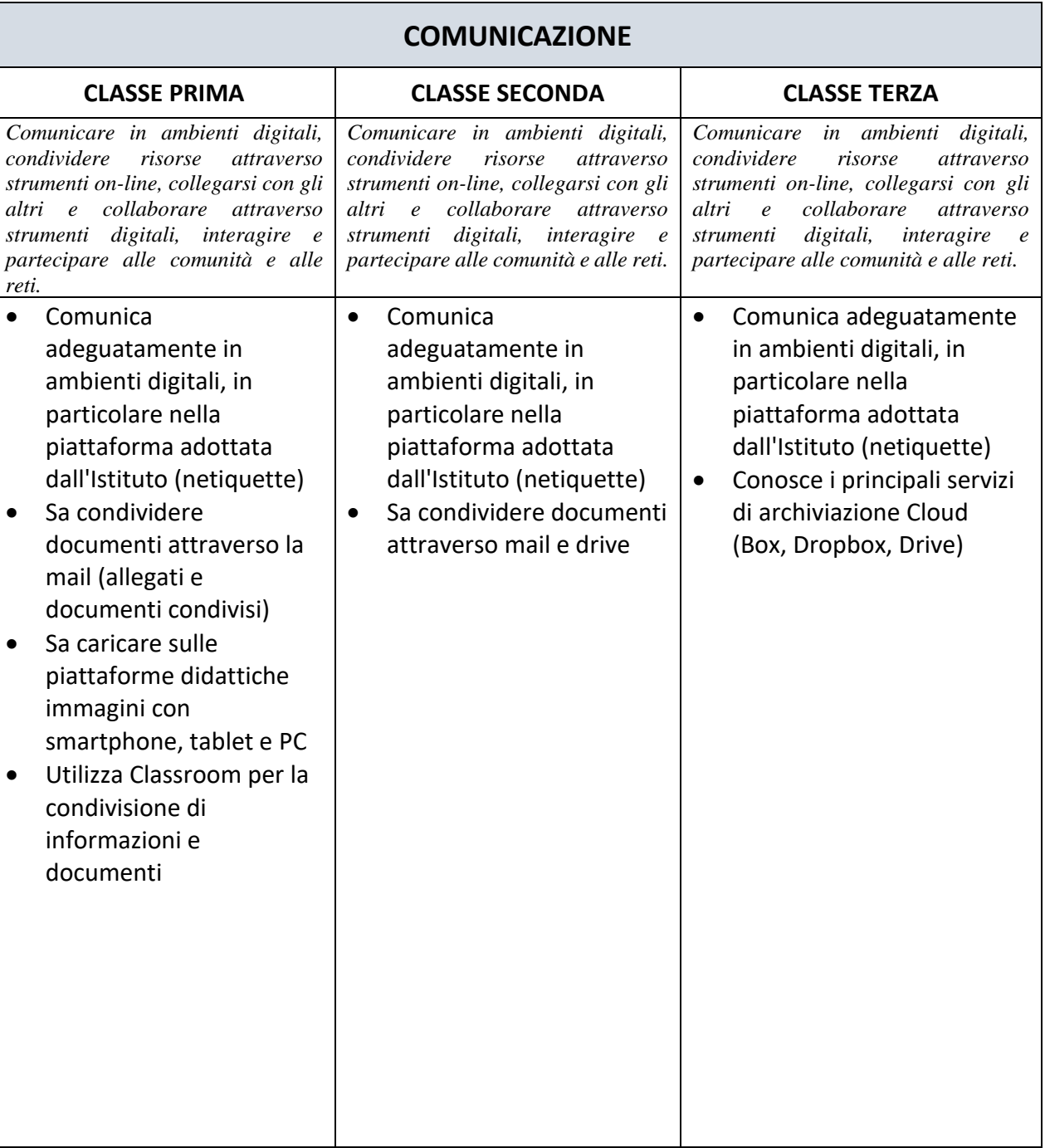

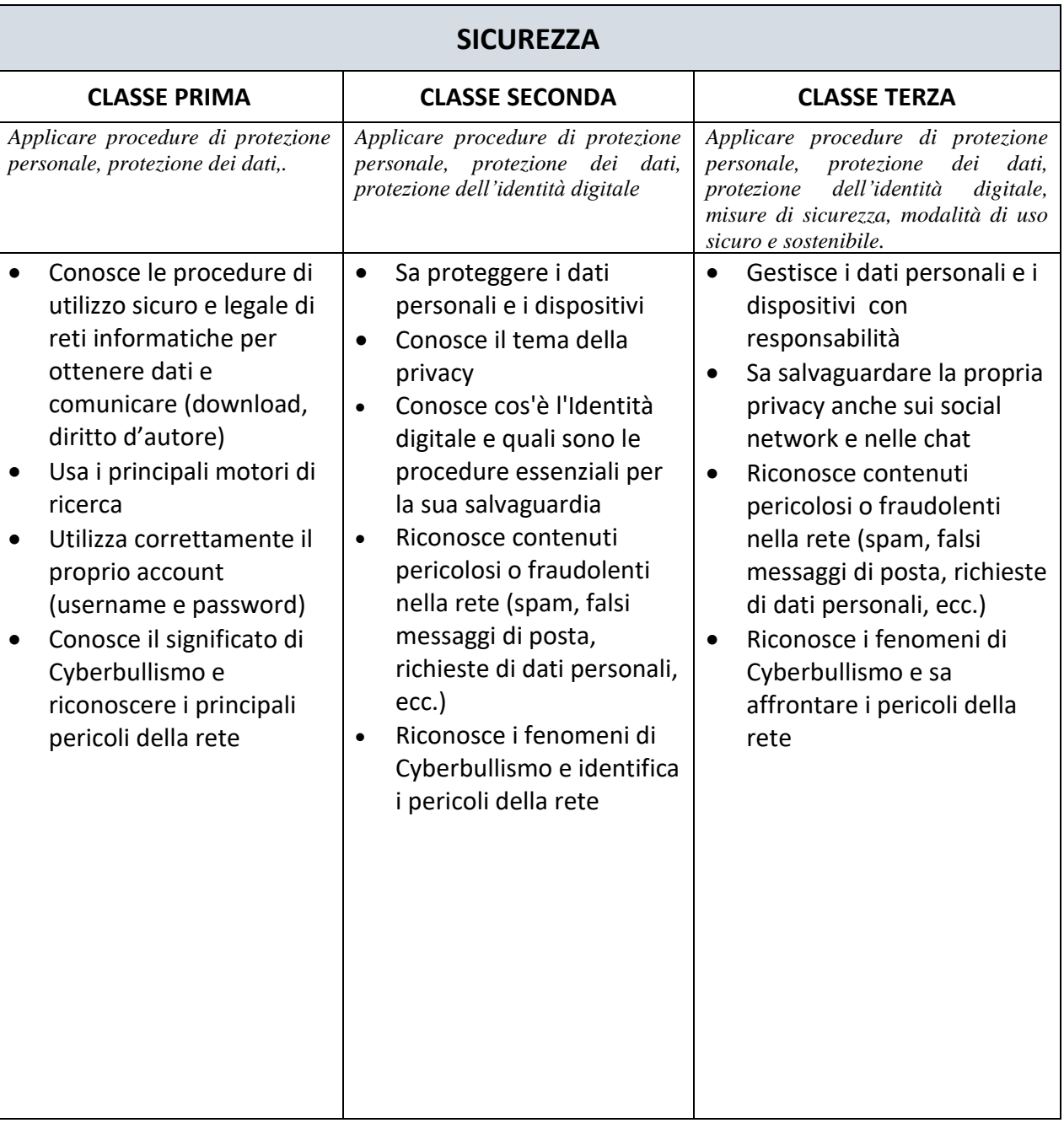

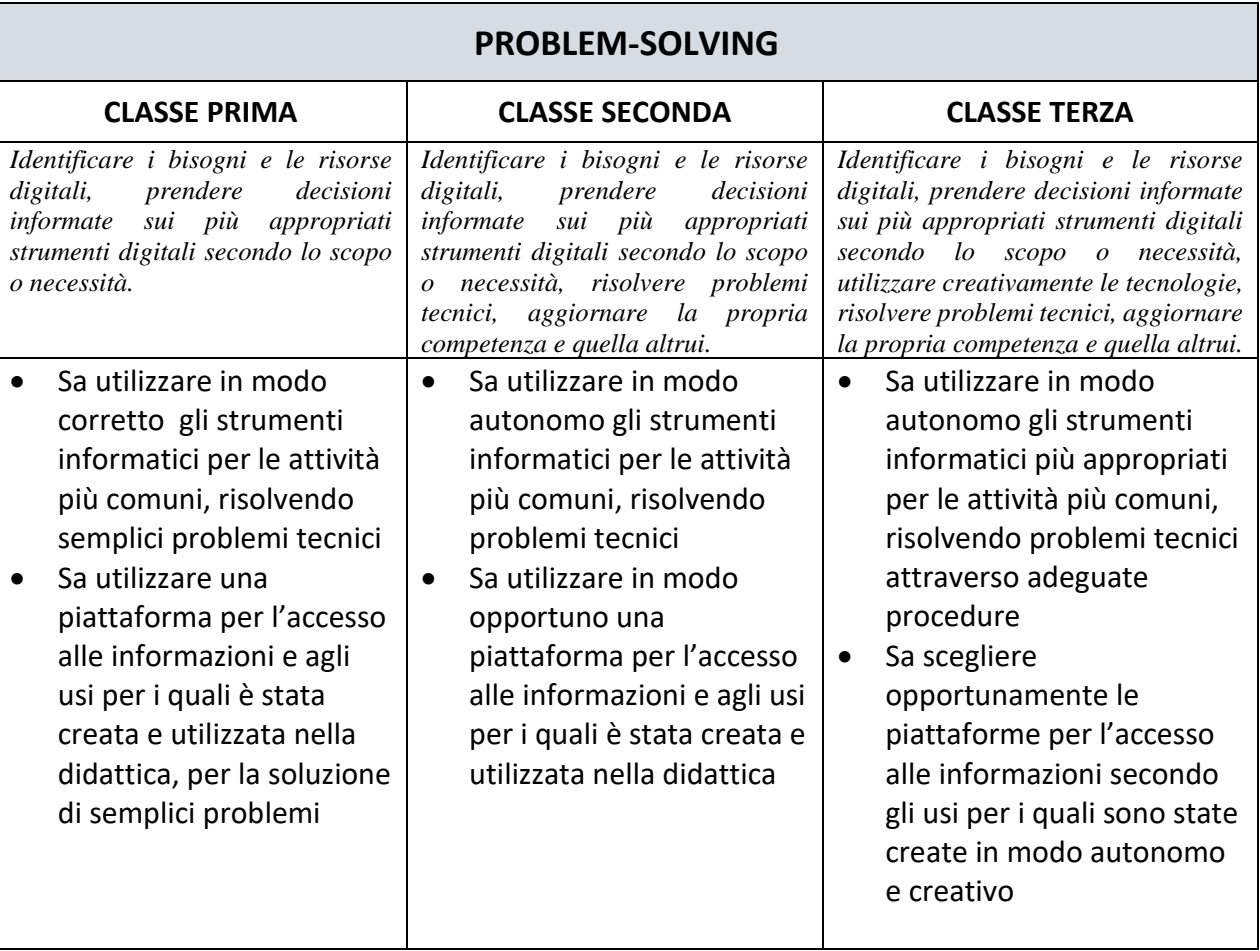

## **VALUTAZIONE**

I docenti avranno la possibilità di valutare le competenze degli alunni attraverso

- attività e compiti di realtà,
- progetti interdisciplinari (es. incontro con la Polizia Postale, progetto Be Social Be different...),
- esperienze di competenze digitali attive (video-lezioni, incontri in Meet, utilizzo delle chat..),
- singole prove strutturate relative agli ambiti disciplinari (produzioni scritte in word, presentazioni, grafici, padlet...).

Potrà essere data una valutazione per una o più delle aree utilizzando i seguenti indicatori:

- □ obbiettivi pienamente raggiunti
- □ obbiettivi complessivamente raggiunti
- □ obbiettivi parzialmente raggiunti
- □ obbiettivi non raggiunti

Sarà predisposto come strumento condiviso per la raccolta delle valutazione degli alunni nel corso di tutto il triennio.

Inoltre verranno messi a disposizione sulla piattaforma Moodle materiali relativi alle diverse aree da utilizzare per l'attività, la formazione e la valutazione, da integrare nel tempo da parte di tutti i docenti.

## **TECNOLOGIA**

Traguardi per lo sviluppo delle competenze al termine della scuola secondaria di primo grado *(Indicazioni Nazionali per il curricolo 2012) pag.81*

L'alunno riconosce nell'ambiente che lo circonda i principali sistemi tecnologici e le molteplici relazioni che essi stabiliscono con gli esseri viventi e gli altri elementi naturali. Conosce i principali processi di trasformazione di risorse o di produzione di beni e riconosce le diverse forme di energia coinvolte. È in grado di ipotizzare le possibili conseguenze di una decisione o di una scelta di tipo tecnologico, riconoscendo in ogni innovazione opportunità e rischi. Conosce e utilizza oggetti, strumenti e macchine di uso comune ed è in grado di classificarli e di descriverne la funzione in relazione alla forma, alla struttura e ai materiali. Utilizza adeguate risorse materiali, informative e organizzative per la progettazione e la realizzazione di semplici prodotti, anche di tipo digitale. Ricava dalla lettura e dall'analisi di testi o tabelle informazioni sui beni o sui servizi disponibili sul mercato, in modo da esprimere valutazioni rispetto a criteri di tipo diverso. Conosce le proprietà e le caratteristiche dei diversi mezzi di comunicazione ed è in grado di farne un uso efficace e responsabile rispetto alle proprie necessità di studio e socializzazione. Sa utilizzare comunicazioni procedurali e istruzioni tecniche per eseguire, in maniera metodica e razionale, compiti operativi complessi, anche collaborando e cooperando con i compagni. Progetta e realizza rappresentazioni grafiche o infografiche, relative alla struttura e al funzionamento di sistemi materiali o immateriali, utilizzando elementi del disegno tecnico o altri linguaggi multimediali e di programmazione.

## **COMPETENZA DIGITALE (COMPETENZA CHIAVE N.4)**

Competenze previste al termine del PRIMO CICLO DI ISTRUZIONE- *CERTIFICAZIONE COMPETENZE D.M. 7 ottobre 2017 n.724 (allegato B)*

L'alunno utilizza con consapevolezza e responsabilità le tecnologie per ricercare, produrre ed elaborare dati e informazioni, per interagire con altre persone, come supporto alla creatività e alla soluzione di problemi.

## **TRAGUARDI DI COMPETENZA SCUOLA SECONDARIA di I grado**

#### **AL TERMINE DELLA SCUOLA SECONDARIA DI I GRADO l'alunno**:

- $\triangleright$  Conosce gli elementi basilari che compongono un computer e le relazioni essenziali fra di essi.
- ⮚ Utilizza strumenti informatici e di comunicazione per elaborare dati, testi, immagini e produrre documenti in diverse situazioni.
- $\triangleright$  Utilizza le principali applicazioni della piattaforma scolastica GSuite e del registro elettronico.
- $\triangleright$  Utilizza la rete per scopi di informazione, comunicazione, ricerca, svago.
- $\triangleright$  Conosce le caratteristiche e le potenzialità tecnologiche degli strumenti d'uso più comuni.
- $\triangleright$  Riconosce vantaggi, potenzialità, limiti e rischi connessi all'uso delle tecnologie

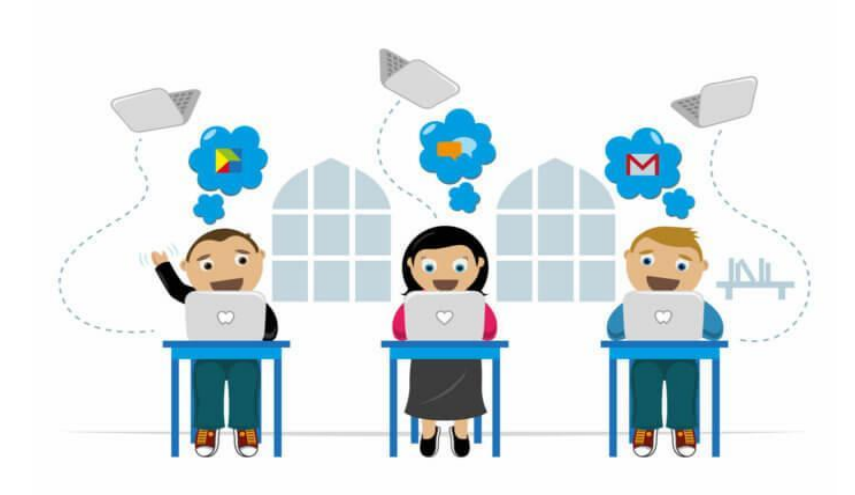